#### **CHECKLIST**

#### **:\* ispring academy**

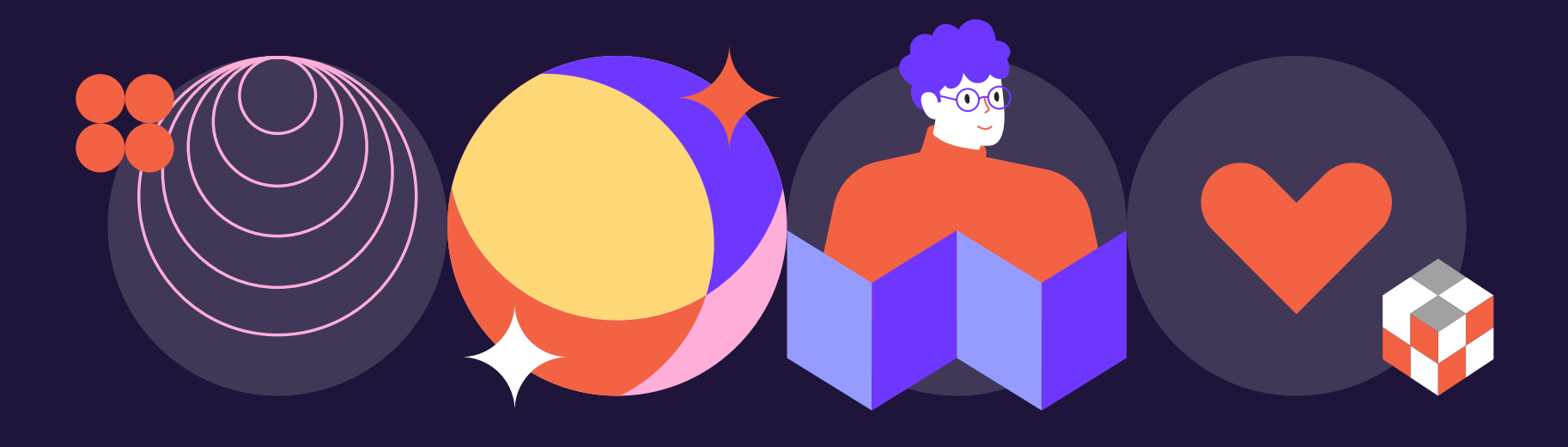

# How to choose the Training Format that really works

## How to choose the Training Format

### **:\* ispring academy**

#### STEP 1 Create a training brief

A training brief is a detailed document outlining a training program, including objectives, content, methods, materials, duration, assessment criteria, trainer info, and logistics. [Download the training brief template here →](https://ispri.ng/qRJgX) 

#### STEP 2 Choose the most suitable course format using the criteria below

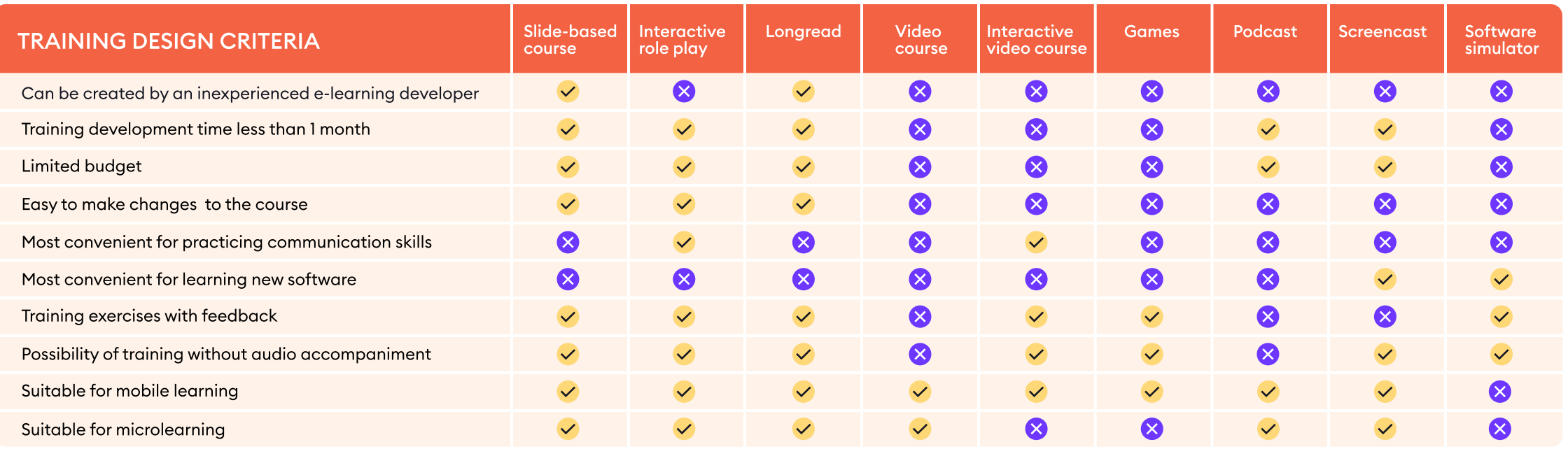

\* The exception is software originally developed for a mobile device.

### Course Formats

#### $\frac{1}{2}$  ispring academy

#### SLIDE-BASED COURSE

is a training format that uses presentation software and delivers information through sequential slides.

are user-friendly visual walkthroughs, guiding learners through screen recordings, images, text, and clearnarration.

#### LONGREAD

is an in-depth article or guide with text, images and videos.

#### SCREENCASTS **SOFTWARE SIMULATOR**

is a format that mirrors the software's interface, giving users a safe space to practice without the worry of making mistakes or losing important data.

#### **GAMES**

are interactive learning experiences that incorporate gaming elements like challenges, levels, and rewards, engaging learners while enhancing skills and knowledge in a playful way.

#### VIDEO COURSES

are dynamic learning experiences that blend engaging recorded videos with visuals, providing step-by-step instructions and practical demonstrations.

#### INTERACTIVE ROLE PLAYS

are training exercises in which learners engage in simulated conversations with various characters, allowing them to practice communication skills and receive feedback in a risk-free environment.

#### INTERACTIVE VIDEO COURSE

is a format that resembles a first-person computer game, where the employee becomes the main character and must solve a particular task or challenge. The storyline depends on their choices.

#### PODCASTS

are a captivating audiobased training format that offers flexible and relatable learning experiences.

#### MOBILE LEARNING

is a format that includes the use of mobile devices like smartphones and tablets to deliver educational content.

#### MICROLEARNING

is a bite-sized, focused learning format that delivers information in small, easyto-digest chunks.

### iSpring course examples

**\*\* ispring academy** 

[Slide-based course →](https://ispringteam.ispringcloud.com/acc/rTpctD80MTQ/s/414-c8H3a-eYHSB-KAWsa)

[Interactive Role Play →](https://cdn4.ispringsolutions.com/demos/ispring-suite/car_dialogue/index.html?_ga=2.157783865.2090446397.1694672718-1329334641.1694672718)

[Longread →](https://democourses.ispring.com/app/preview/b343ea3e-8d92-11eb-89e5-d2e730d947d1)

[Video Course →](https://cdn4.ispringsolutions.com/demos/ispring-suite/preparing-for-a-call/preparing-for-a-call.mp4?_ga=2.60723246.2090446397.1694672718-1329334641.1694672718)

[Interactive video course →](https://ispringteam.ispringcloud.com/acc/rTpctD80MTQ/s/414-zgdaX-aU2Mw-k6LyU)

[Game-based course →](https://ispringteam.ispringcloud.com/acc/rTpctD80MTQ/s/414-Dkntw-JAmE2-h4nej)

[Screencast →](https://www.youtube.com/supported_browsers?next_url=https%3A%2F%2Fwww.youtube.com%2Fwatch%3Fv%3D8zrAp300aJ4&feature=youtu.be)

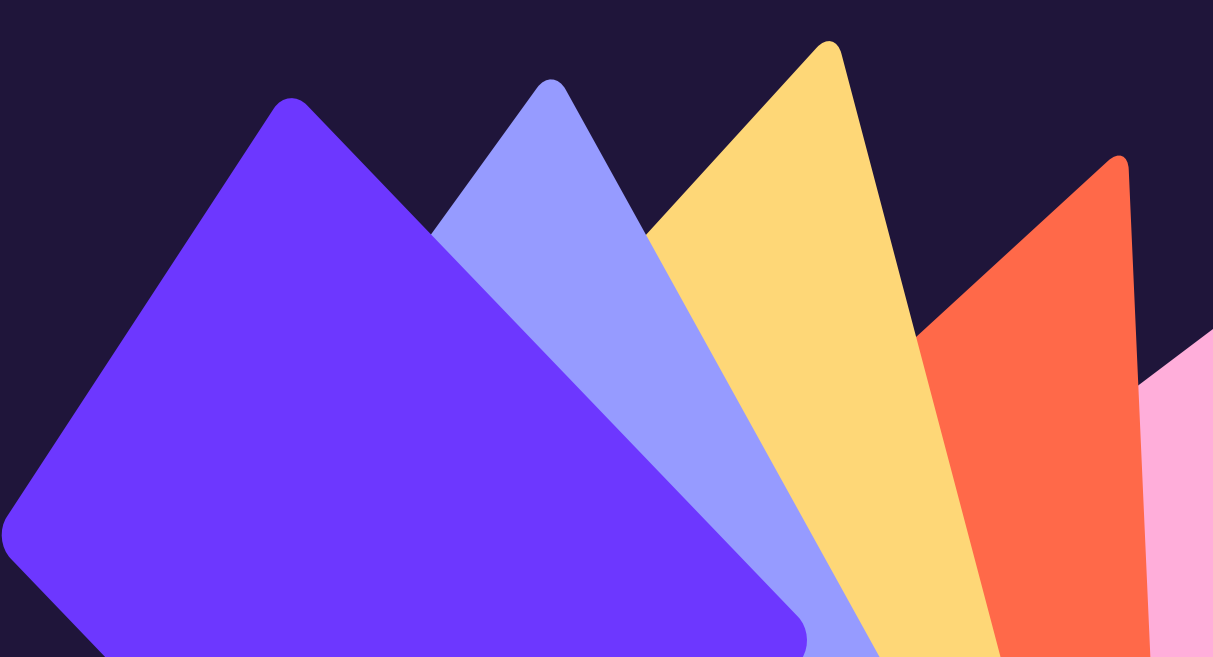

### **:\* ispring academy**

### Start out in your new career faster and easier

Our in-depth course ["How to Create an Interactive](https://www.ispringsolutions.com/ispringacademy/video-course?ref=ispring_guides_choose_training_format&utm_source=ispring_guides&utm_medium=referral&utm_campaign=choose_training_format)  [Online Course"](https://www.ispringsolutions.com/ispringacademy/video-course?ref=ispring_guides_choose_training_format&utm_source=ispring_guides&utm_medium=referral&utm_campaign=choose_training_format) will help you master each stage of course development in 20 lessons – from identifying learning objectives and creating a storyboard to perfecting the graphics.

You will also put theory into practice after each module and create a course for your portfolio under the guidance of a senior instructional designer

[Explore course contents](https://www.ispringsolutions.com/ispringacademy/video-course?ref=ispring_guides_choose_training_format&utm_source=ispring_guides&utm_medium=referral&utm_campaign=choose_training_format)

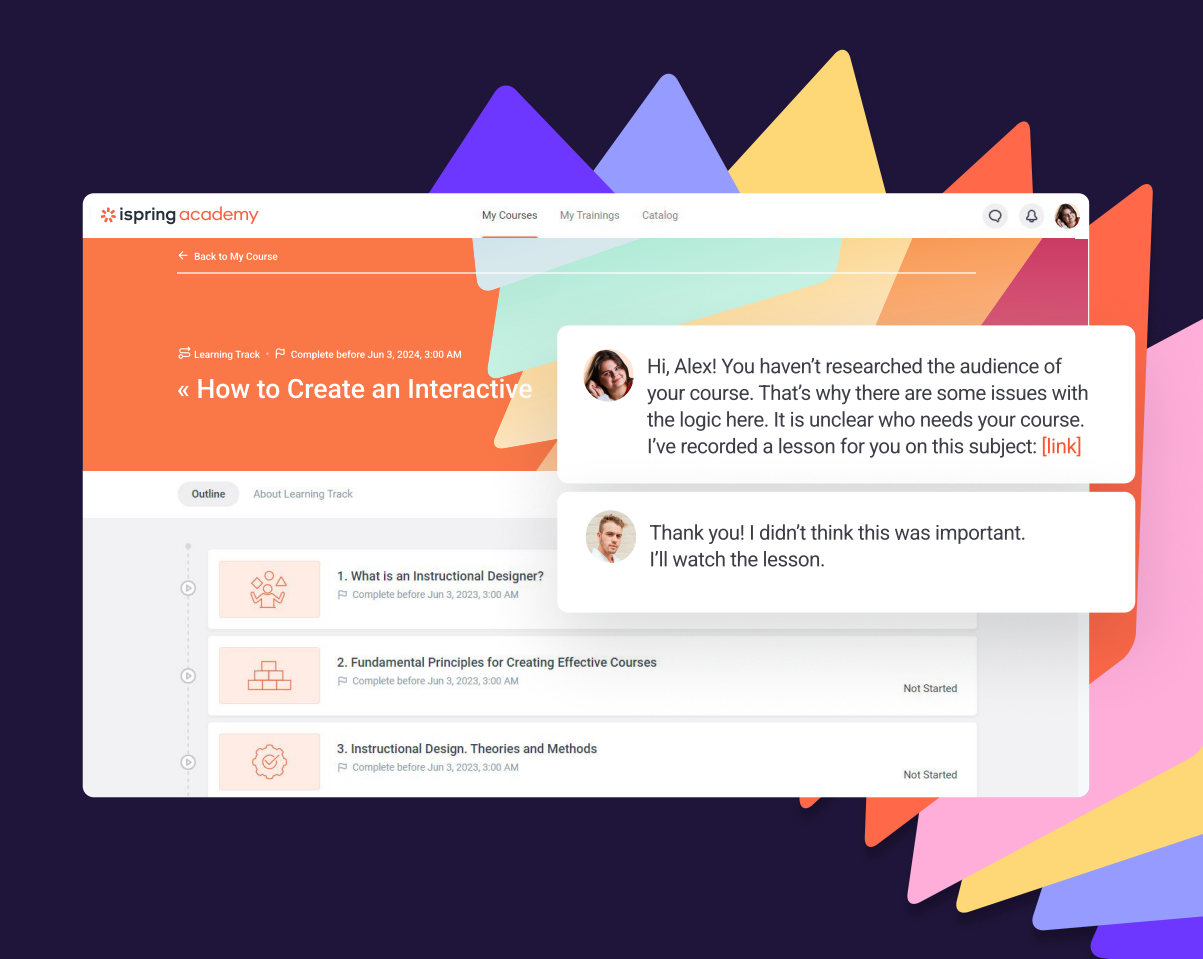